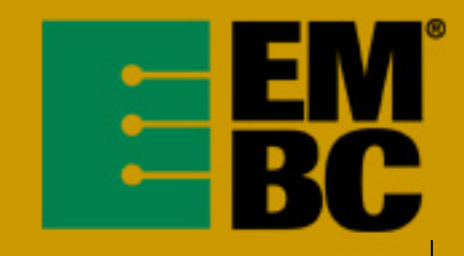

# **OABench™2.0**

# software benchmark data book

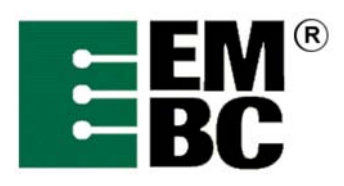

# **Table of Contents**

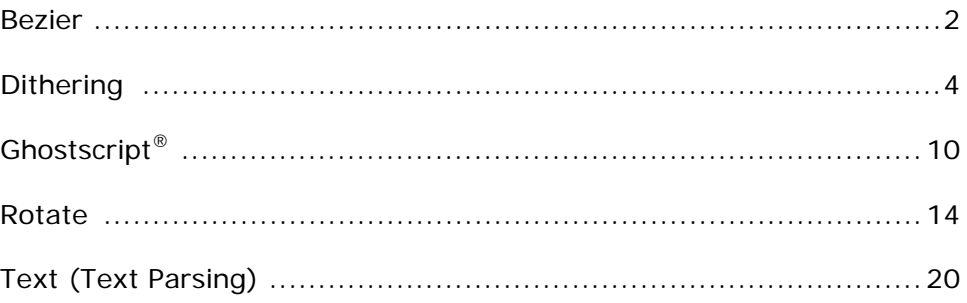

<span id="page-2-0"></span>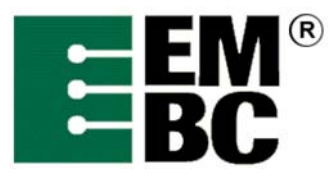

# **OABench™ Version 2.0 Benchmark Name: Bezier**

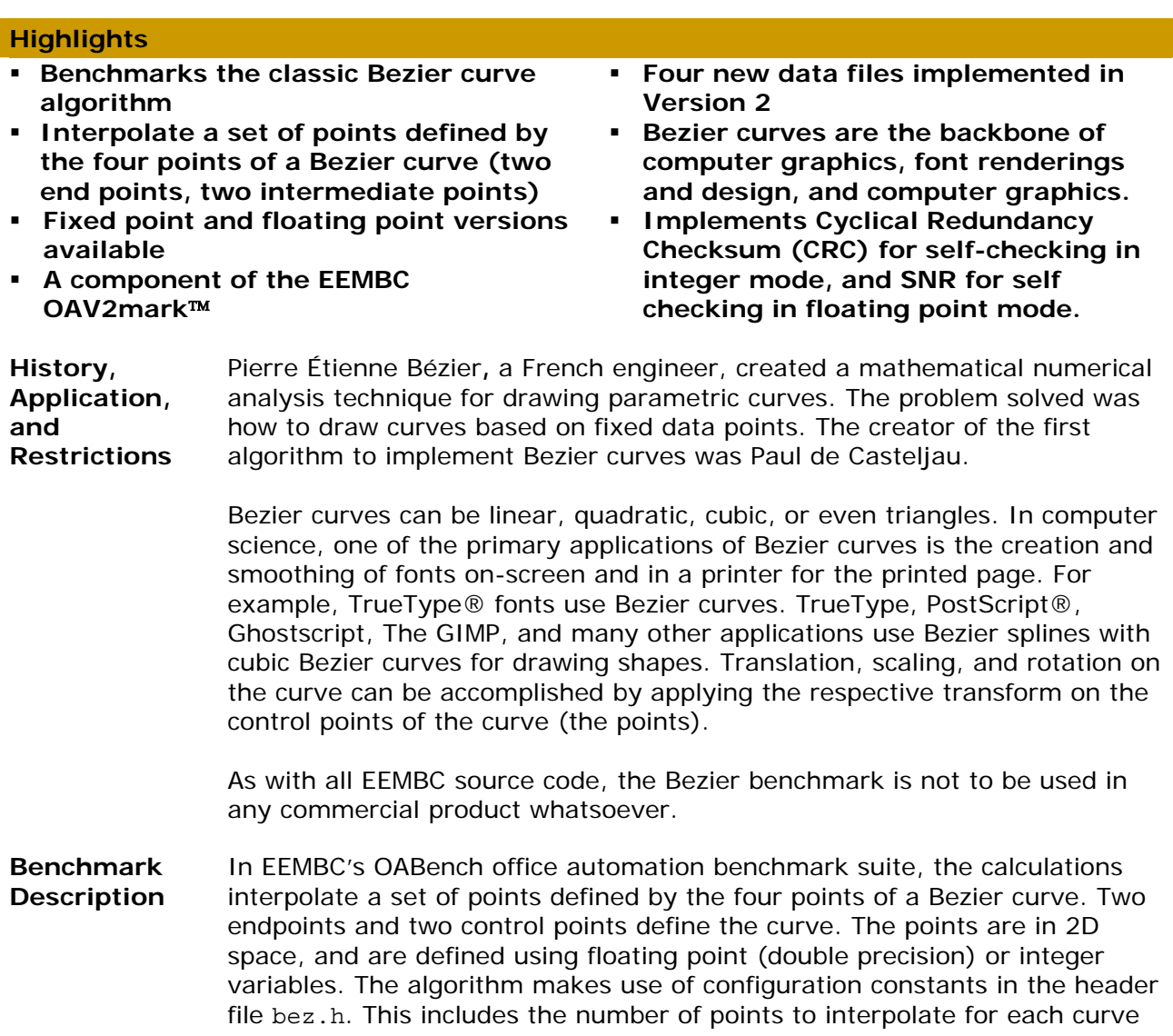

as well as the overall loop count. The main function makes use of a call to the test harness malloc() to create an array of curve structures for all the input data before processing starts. The first line in the input file defines the number of points following in the rest of the file.

This benchmark evaluates the parametric function for Bezier curve

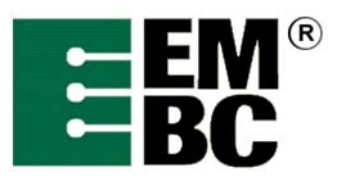

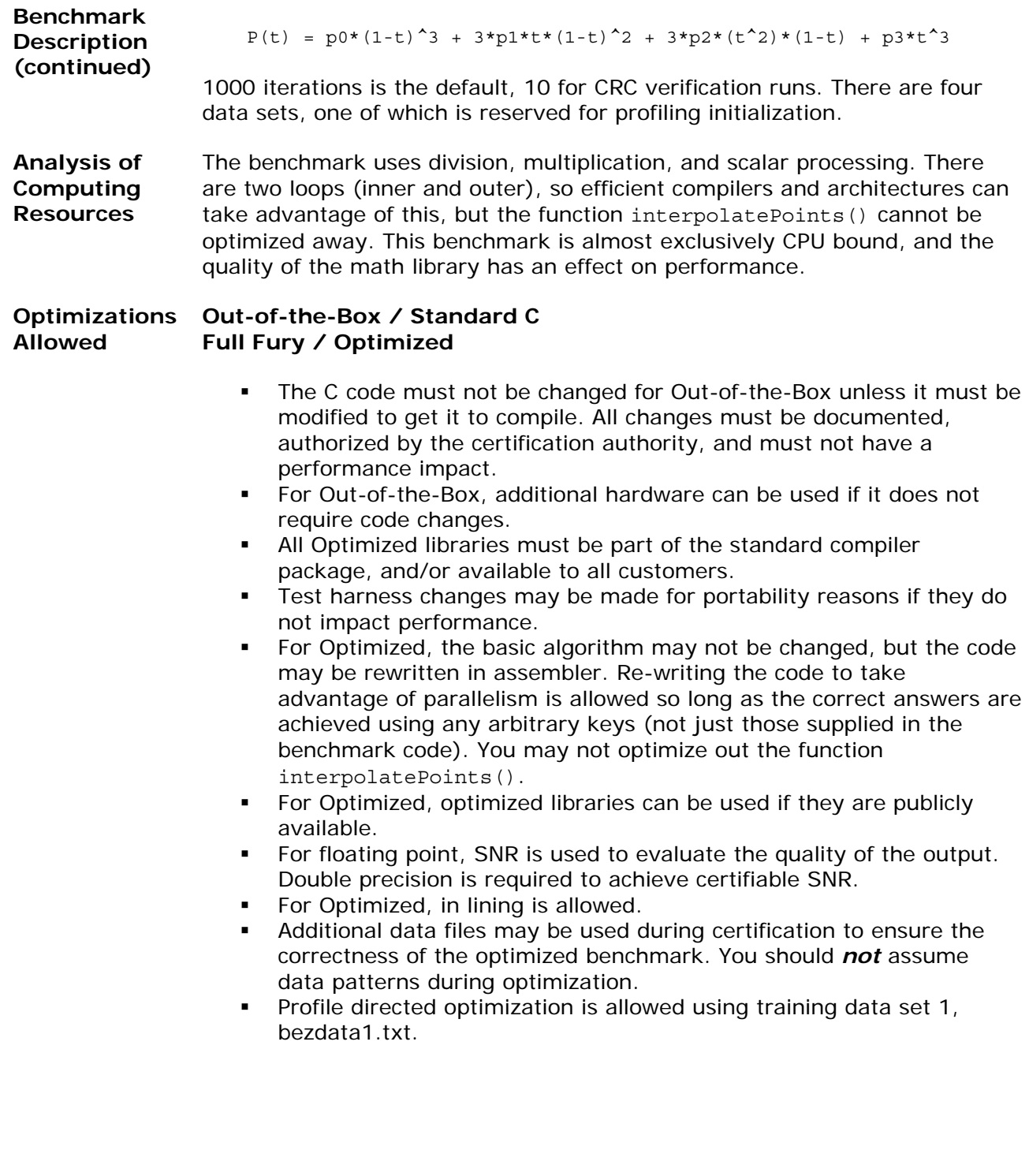

<span id="page-4-0"></span>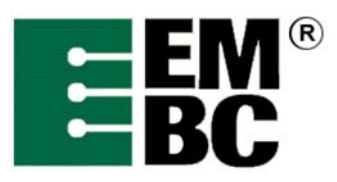

# **OABench™ Version 2.0 Benchmark Name: Dithering**

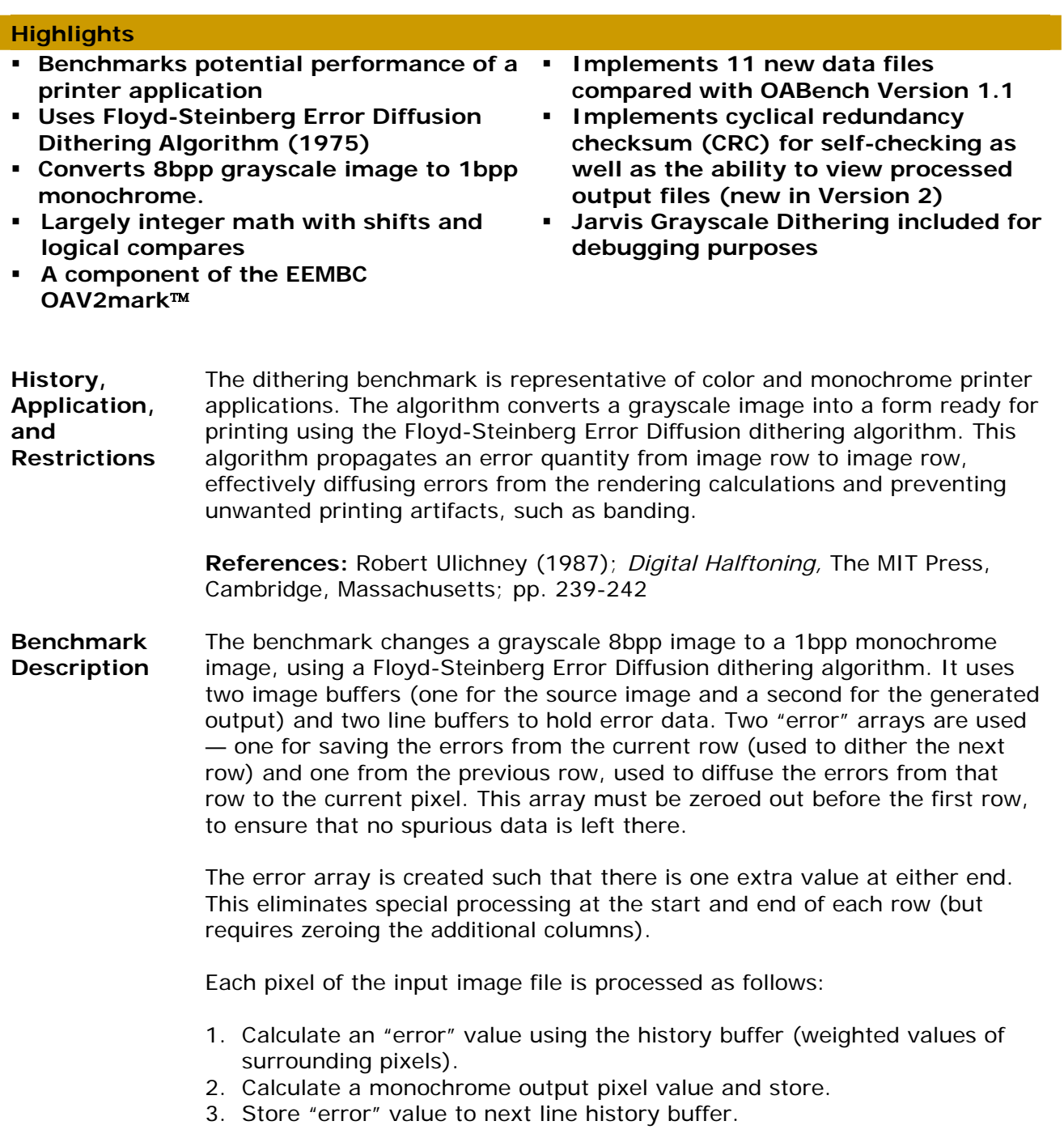

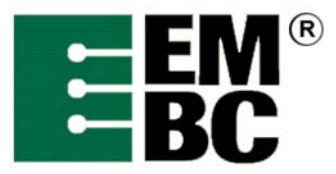

**Benchmark Description (continued)** 

For Version 2, datasets are now taken from external data files (the same .pgm files as found in DENbench Version 1.0), and data is output to files as well to aid in verification. The input data files are:

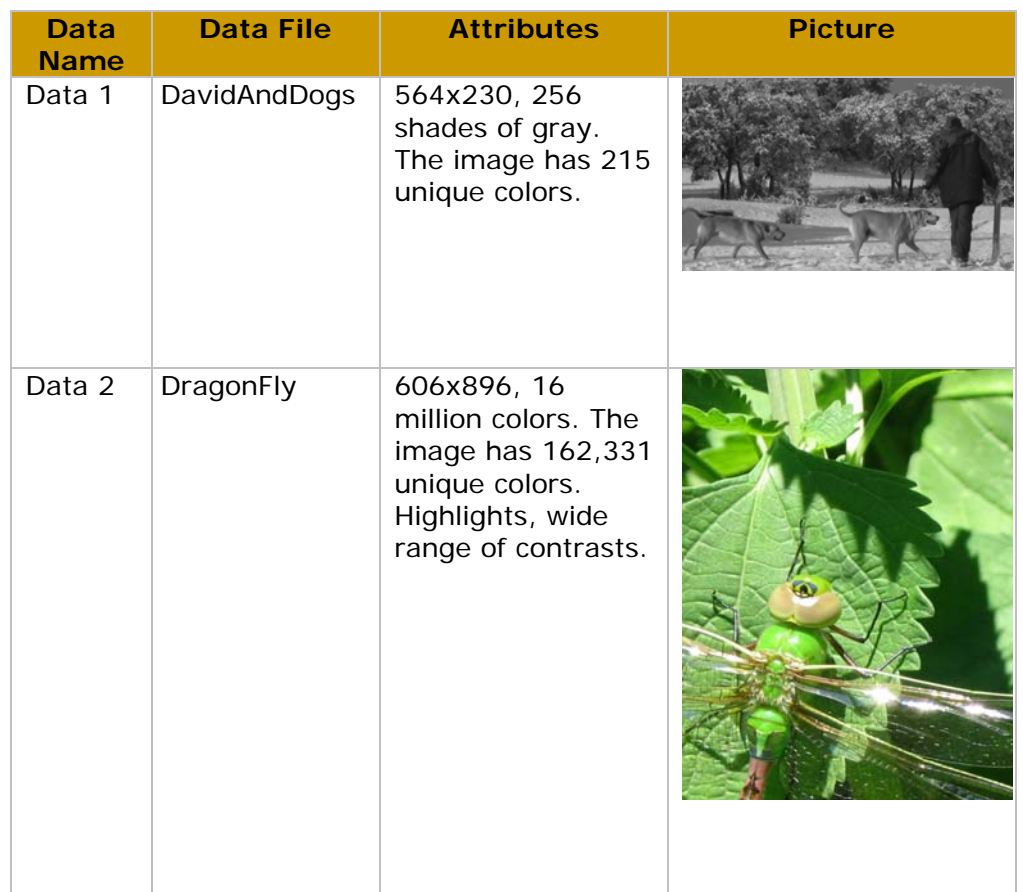

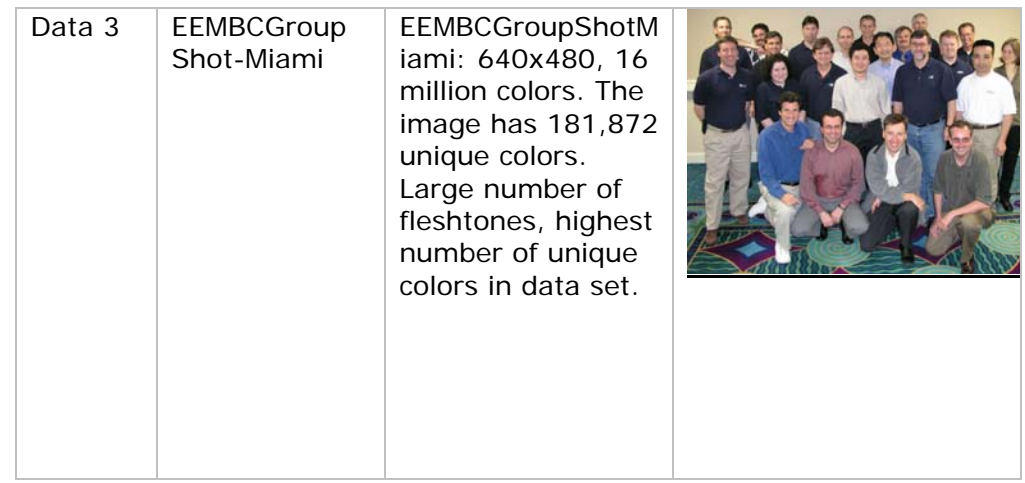

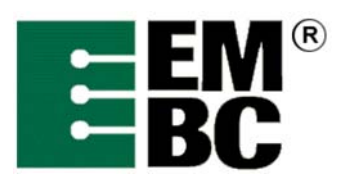

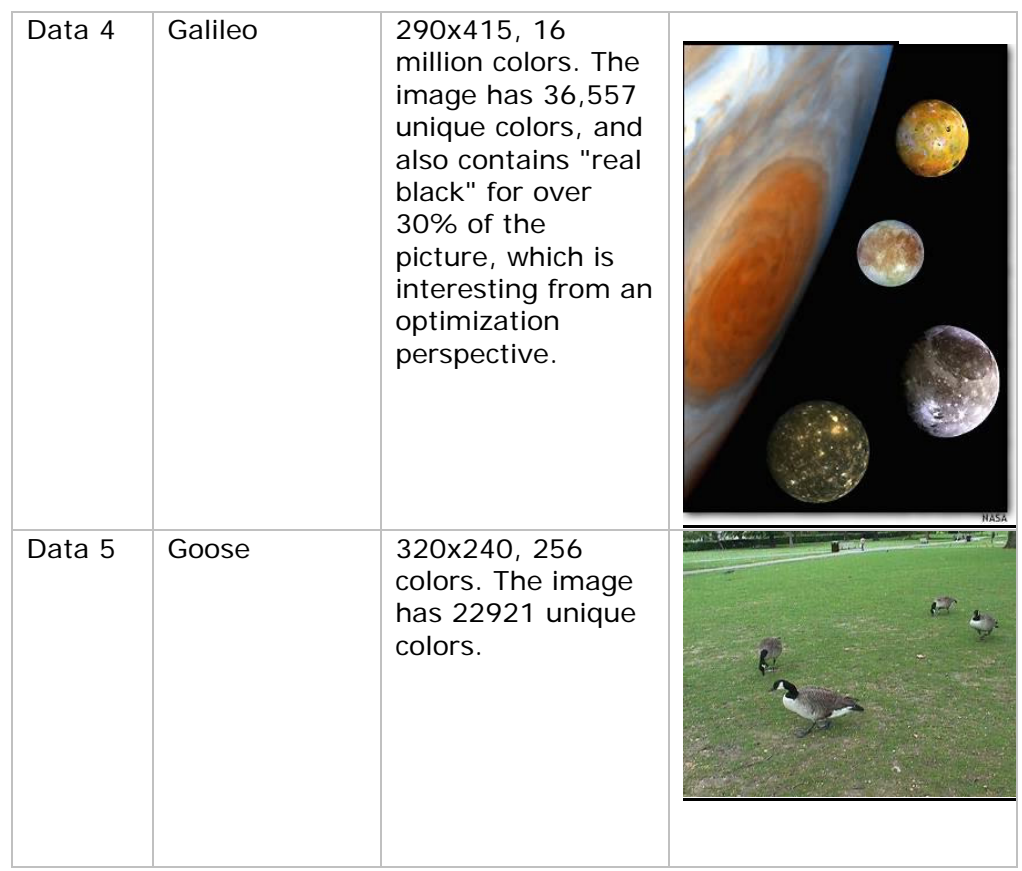

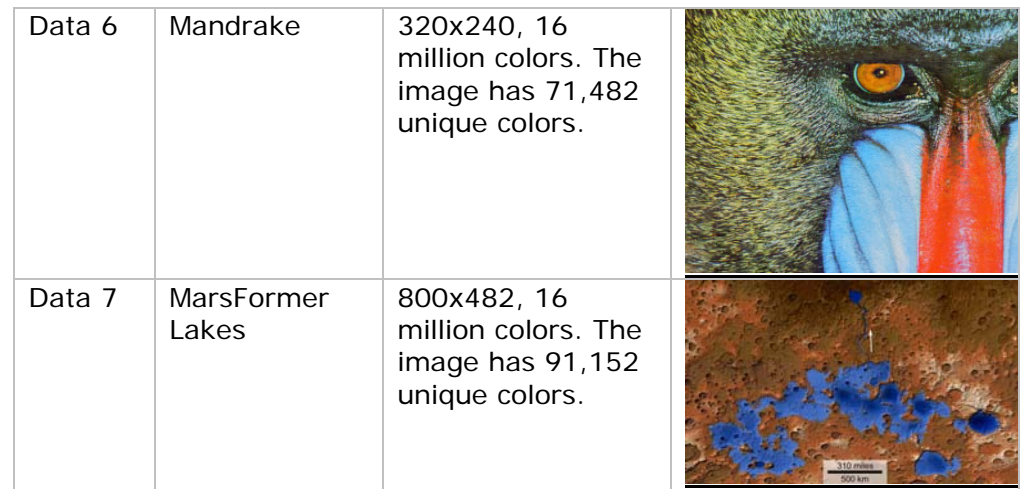

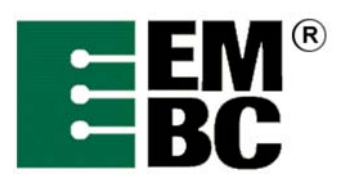

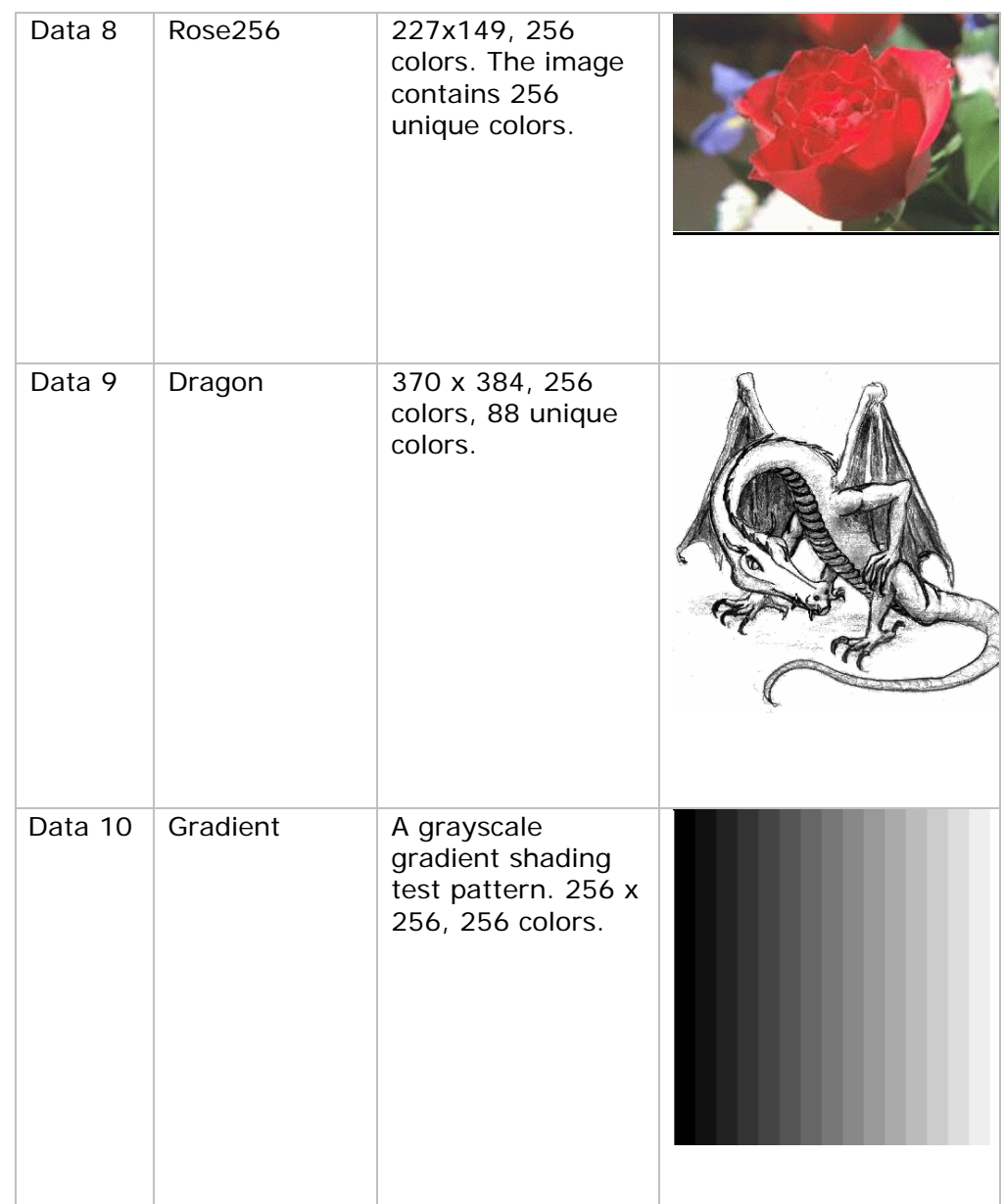

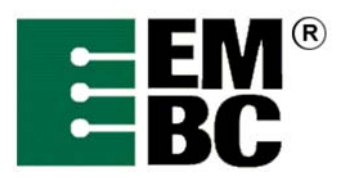

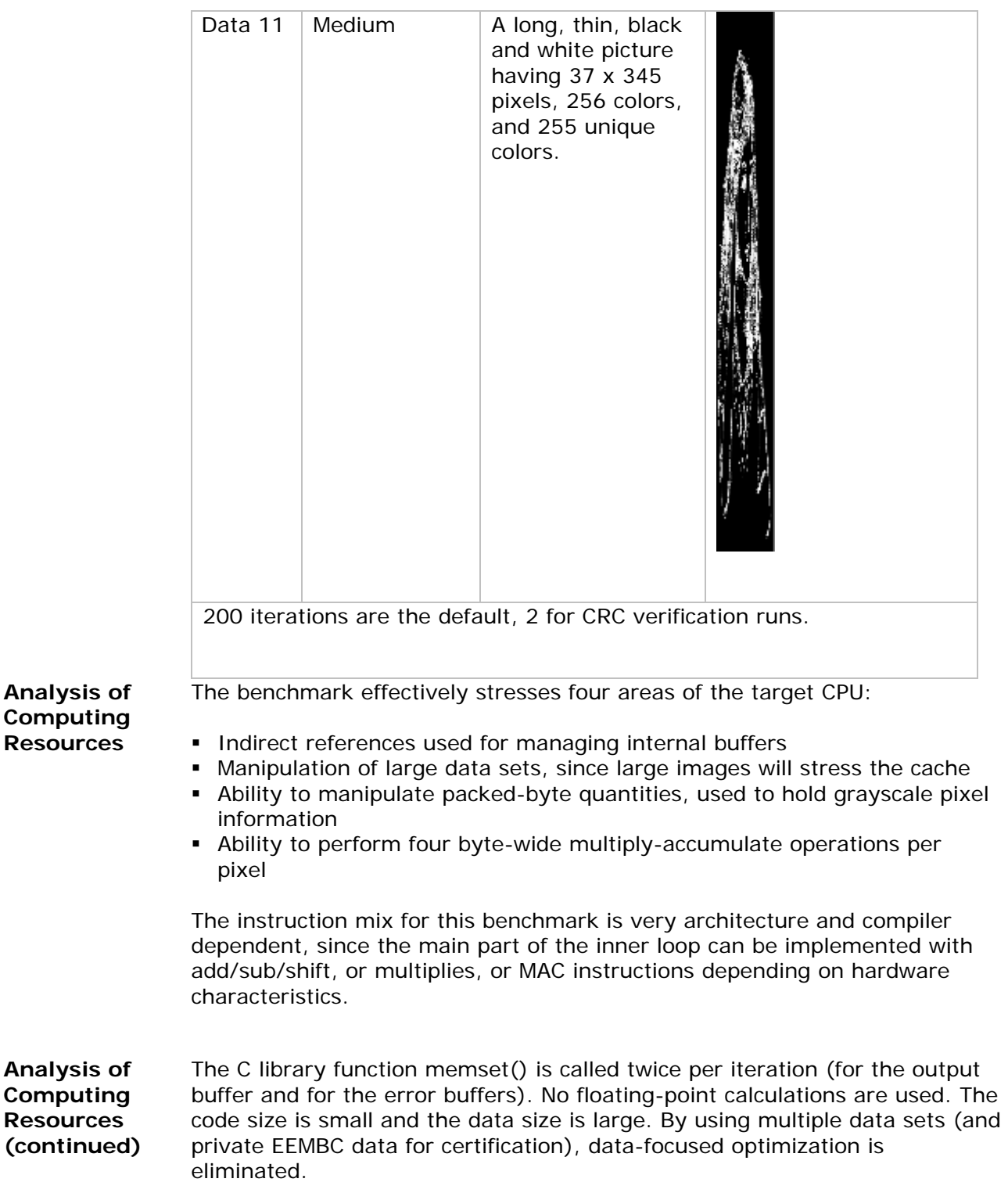

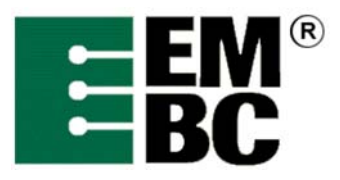

### **Optimizations Out of the Box / Standard C Allowed Full Fury / Optimized**

- The C code must not be changed for Out-of-the-Box unless it must be modified to get it to compile. All changes must be documented, authorized by the certification authority, and must not have a performance impact.
- For Out-of-the-Box, additional hardware can be used if it does not require code changes.
- All optimized libraries must be part of the standard compiler package, and/or available to all customers.
- Test harness changes may be made for portability reasons if they do not impact performance.
- For Optimized, the basic algorithm may not be changed, but the code may be rewritten in assembler. Rewriting the code to take advantage of parallelism is allowed so long as the correct answers are achieved using any arbitrary keys (not just those supplied in the benchmark code).
- For Optimized, optimized libraries can be used if they are publicly available.
- **For Optimized, in lining is allowed.**
- Additional data files may be used during certification to ensure the correctness of the optimized benchmark. You should *not* assume data patterns during optimization.
- **Profile directed optimization is allowed using train data set 1,** DavidAndDogs.pgm.

<span id="page-10-0"></span>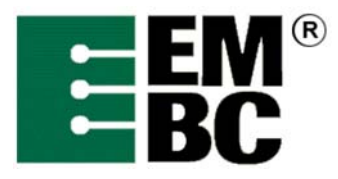

# **OABench Version 2.0 Benchmark Name: Ghostscript®**

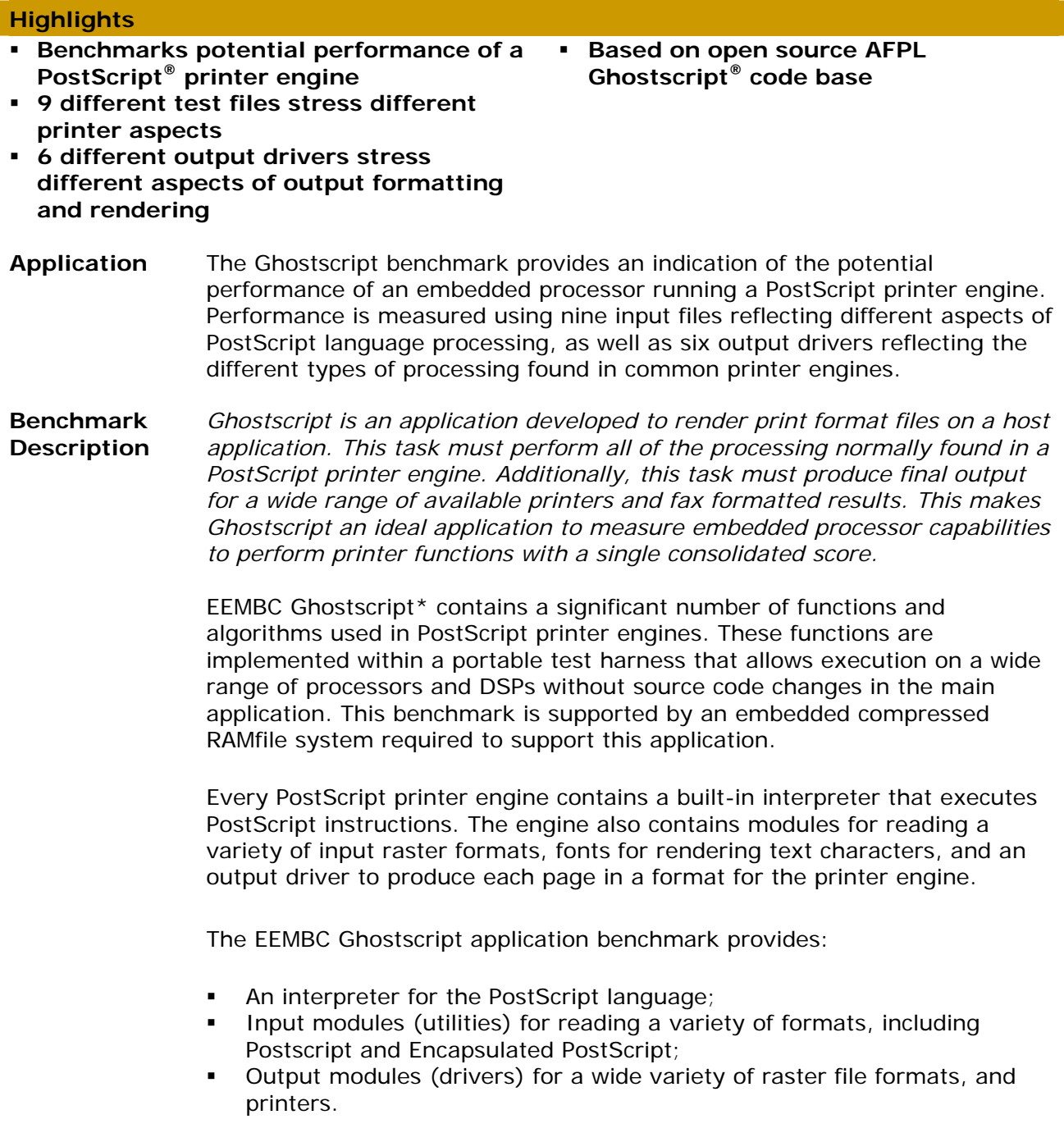

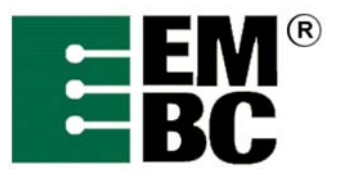

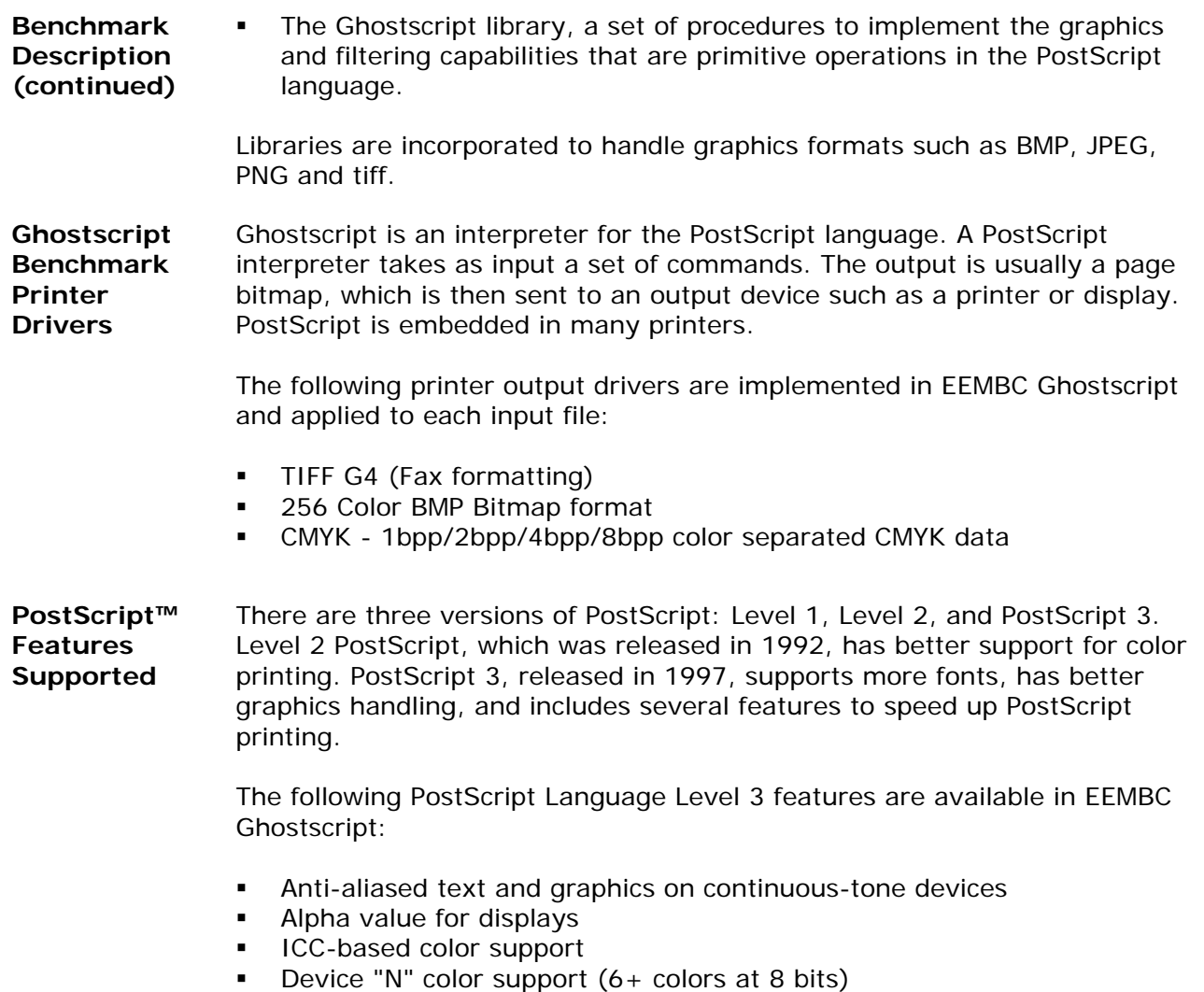

- **EXECT** "Argyll" color management system
- Band-at-a-time rendering for high-resolution printers

### **Ghostscript Input Data Set Descriptions**

The following section contains a description of each input file used in the EEMBC Ghostscript application benchmark.

- Rotate-fontlist This dataset is a full listing of all standard ASCII characters of 2 fonts, printed in landscape orientation.
- Banner This dataset is comprised of several lines of text, warped to create text effects (Circle, wave). Sixteen copies are sent and printed n-up 4x4.
- Presentation This dataset is a typical business Powerpoint® presentation and includes text combined with diagonal lines for background and a vertical gradient. There is a PS version that is printed with four copies n-up (all slides are on

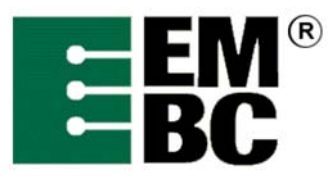

the same output page). There is a PDF version that is printed one slide per output page.

- Mandel This postscript data file includes a mathematical equation describing the Mandelbrot set combined with a text caption. This dataset results in a significant amount of floating point computation to create the output pixels. The output is set to full page at 300 DPI color.
- Fractal Fern This postscript includes a mathematical equation that yields a leaf-like shape. This dataset results in a significant amount of floating point computation to create the output pixels. The output is set to full page at 72 DPI, monochrome.
- Spreadsheet This dataset is a typical excel spreadsheet that results in two pages, with tables and charts. The output is n-up 2x2, with two copies of the spreadsheet printed to a single page.
- Photo This postscript file contains a full-color encapsulated JPEG image of a firefighter at a burning house. A caption is included. Four copies are printed full color, one copy per page.
- Ebreadme This dataset is a typical text document and includes two pages of text taken from the EnergyBench readme file. Eight copies are sent and printed n-up 4x4 on a single output page.

### **Training datasets only**

- 3Dcolor: This dataset includes postscript instructions to cover all available color space in a 3D-like cube.
- Font catalogue This dataset prints a full listing of each available font. This is based on the default script included with Ghostscript.
- **Analysis of Computing Resources**  Ghostscript is a fully functional printer application with PostScript language interpretation, low-level graphics conversions, and printer drivers. Internally, the file system required for font selection and processing is also implemented with over 400 resources used during the processing on an embedded platform.

**Profiling Analysis**  The Ghostscript benchmark with the above-mentioned datasets was profiled, and the resulting data categorized to show that the following functions are being performed by the benchmark.

- Dithering / half toning (Color and Monochrome)
- **Error diffusion**
- Color adjustment
- **Color conversion**
- Image transforms (rotate, scale, clip, mirror, etc.)
- **Compression**
- $-$  Fill
- **PostScript Interpreter**

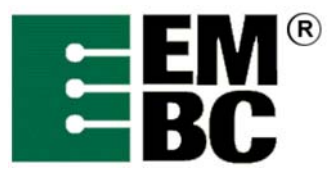

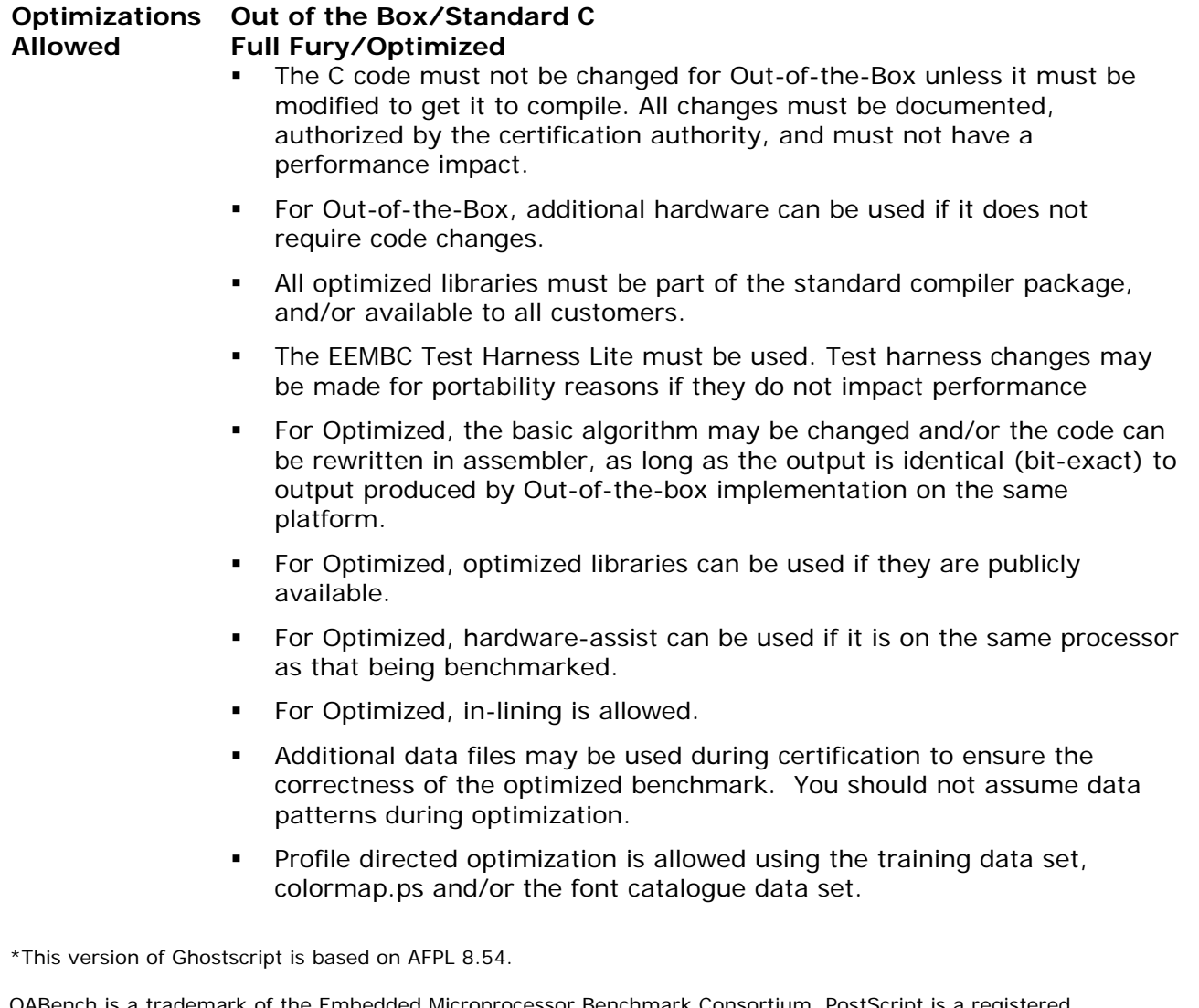

OABench is a trademark of the Embedded Microprocessor Benchmark Consortium. PostScript is a registered trademark of Adobe Systems. Ghostscript is a registered trademark of Artifex Software, Inc. Powerpoint is a registered trademark of Microsoft Corporation. All other trademarks appearing herein are the property of their respective owners.

<span id="page-14-0"></span>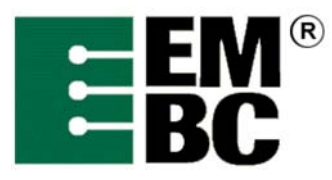

# **OABench™ Version 2.0 Benchmark Name: Rotate (Image Rotation)**

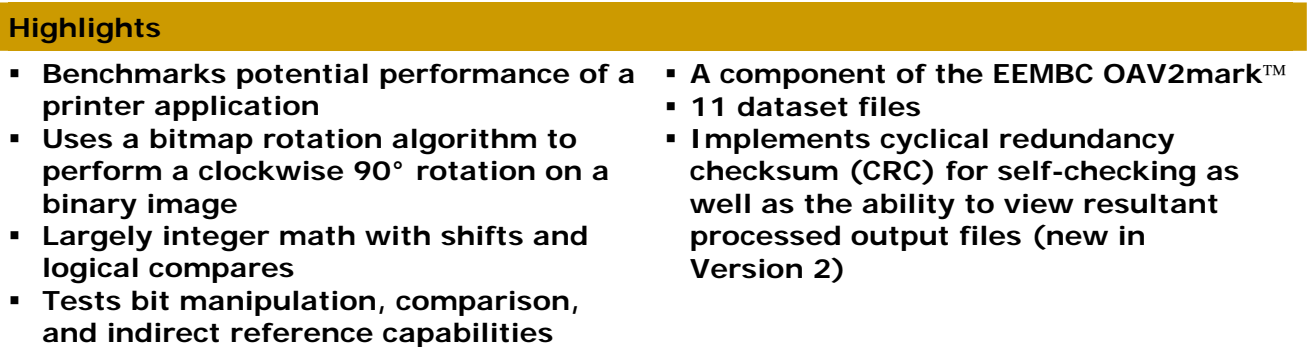

 **Largely logical compares/branches and integer addition/subtraction** 

**History, Application and Restrictions**  The Rotate (Image Rotation) benchmark is representative of monochrome printer applications that must rotate binary images 90° (for example, to switch between portrait and landscape modes). This benchmark uses a bitmap rotation algorithm to perform a clockwise 90° rotation on a binary image. Rotated images are assumed to be a complete image (i.e. not rotating a bitmap within a larger image), with rows padded out to byte boundaries*.*

**Benchmark Description**  The bitmap rotation algorithm is primarily aimed at testing the bit manipulation, comparison, and indirect reference capabilities of the microprocessor. The algorithm uses a series of indirect references and bit masks to check and set individual bits in a data buffer representing a binary image. The implementation supports 8-, 16- and 32-bit data as well as little and big endian memory architectures. Two buffers are used, one for input and one for output, rather than trying to rotate the image in place.

> There are multiple input data buffers available to debug the benchmark. The input buffer is included in the benchmark is statically initialized data and the output buffer is created by calling the test harness memory allocation routine, th\_malloc(). After the timed iterations have been completed, the test is run one additional time so that the results can be checked by calculating a CRC of the output buffer. The benchmark assumes 1 bit per pixel.

> The C library routine memset() is called at the beginning of each iteration to set the output buffer to zeroes.

> In OABench Version 2, datasets are taken from external data files (the same .pgm files as found in DENbench Version 1.0), and data is output to files as well to aid in verification. The input data files are:

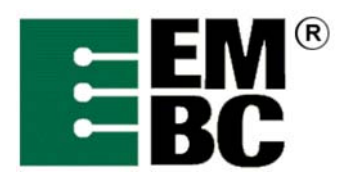

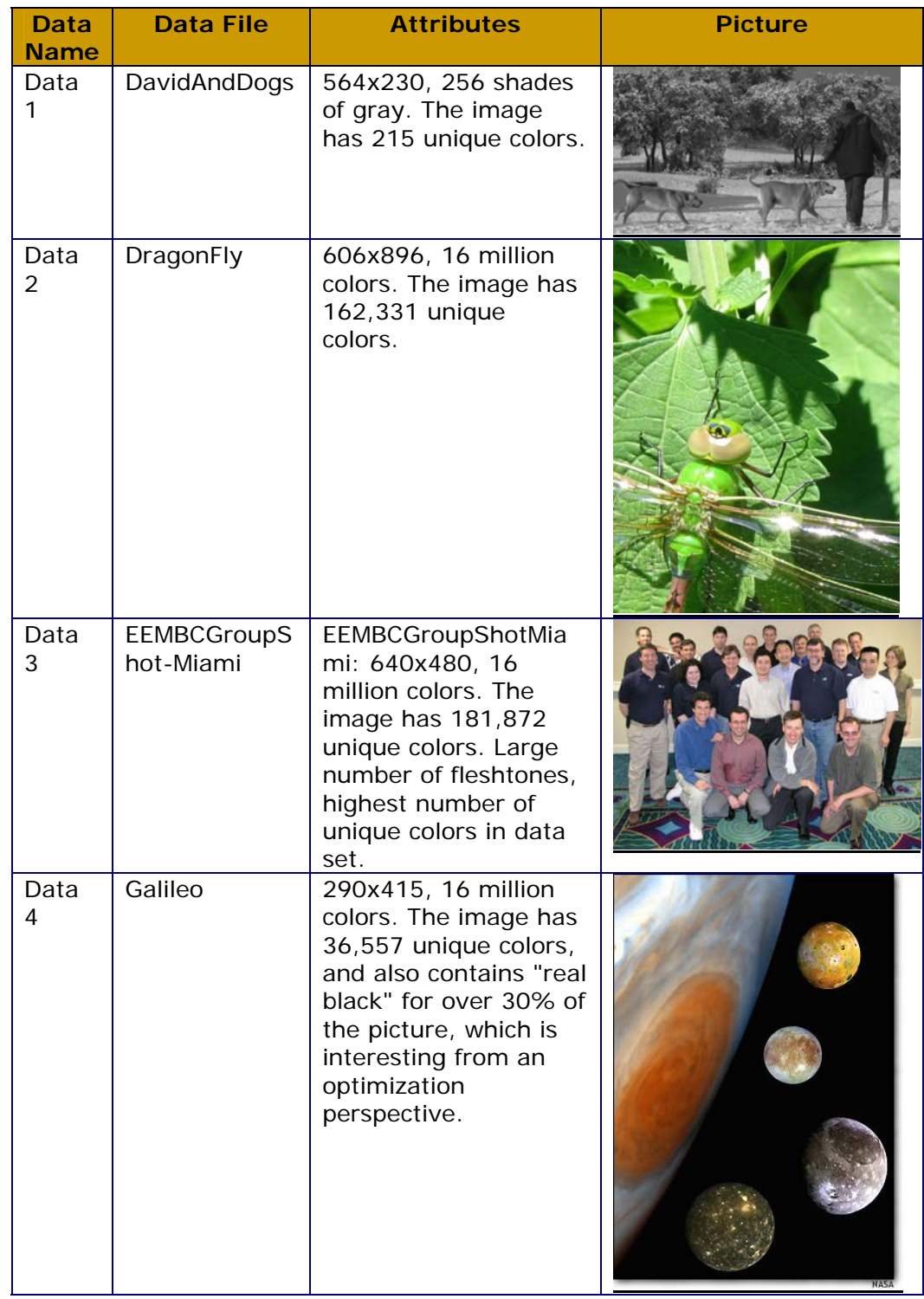

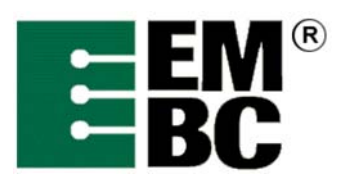

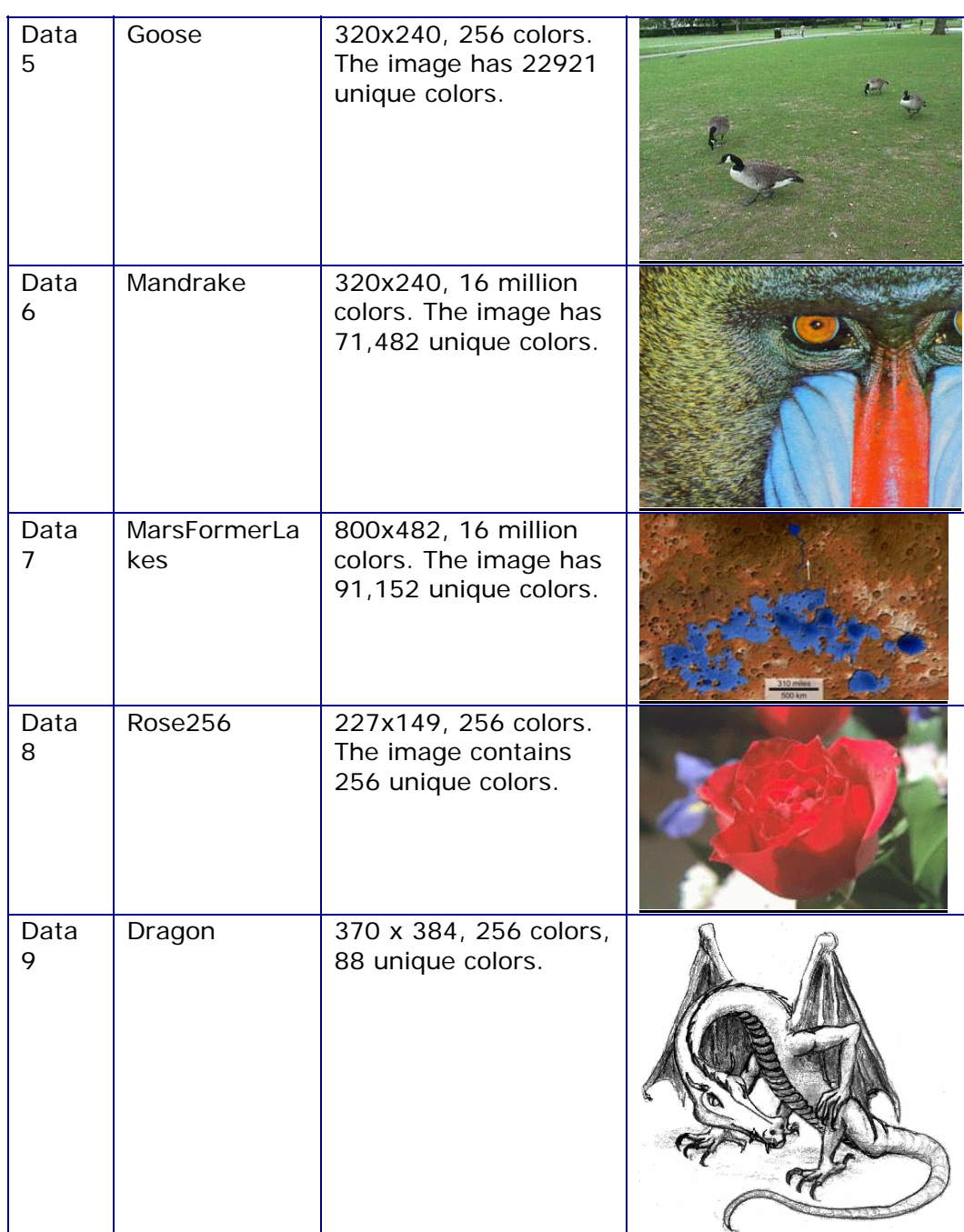

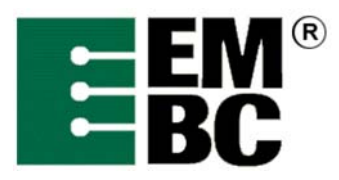

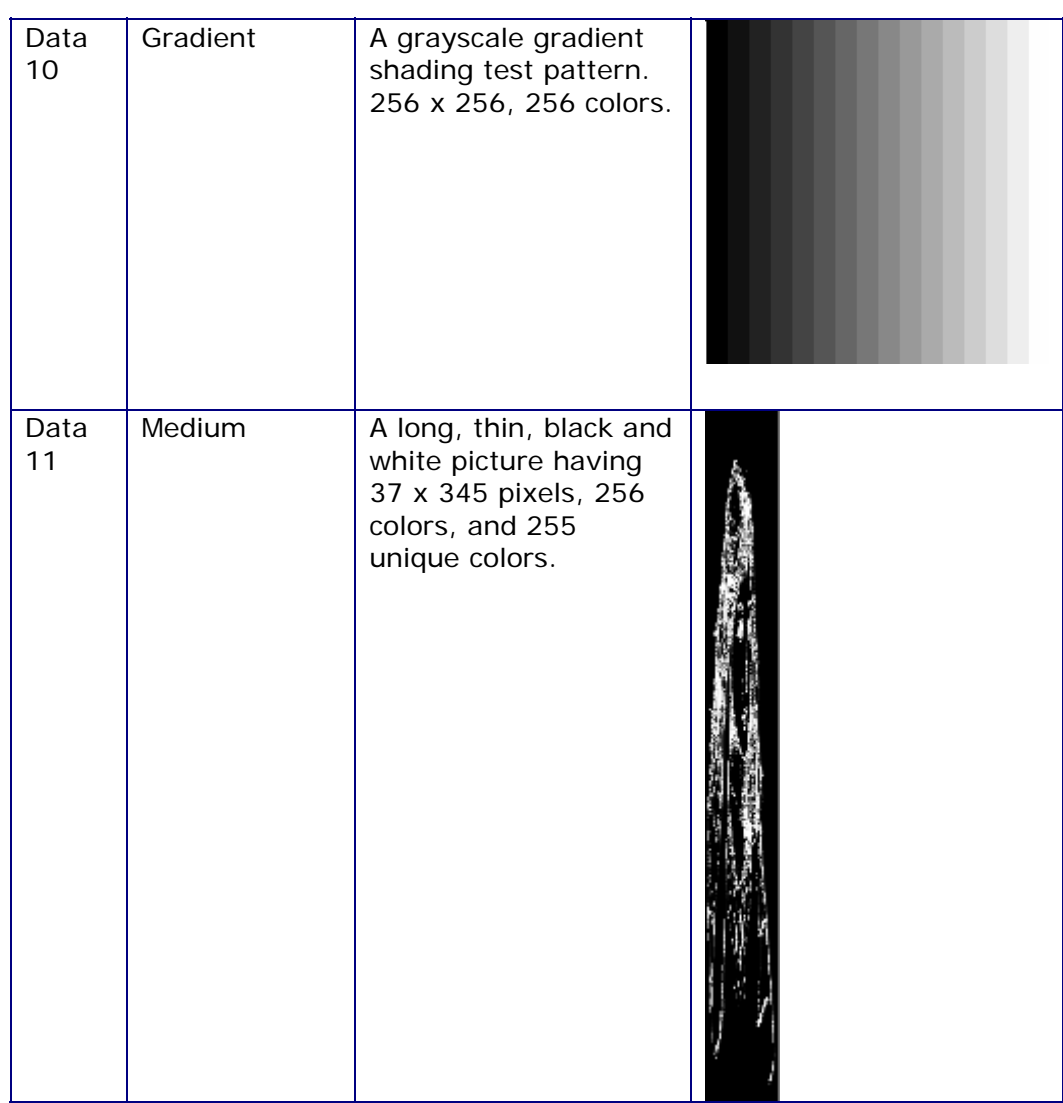

*50 iterations are the default, 2 for CRC verification runs.* 

**Analysis of Computing Resources**  The benchmark effectively stresses the bit manipulation capabilities of the target CPU. Dynamic Instruction Mix:

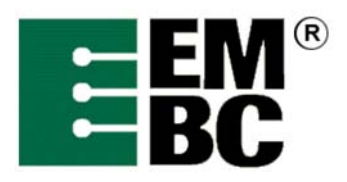

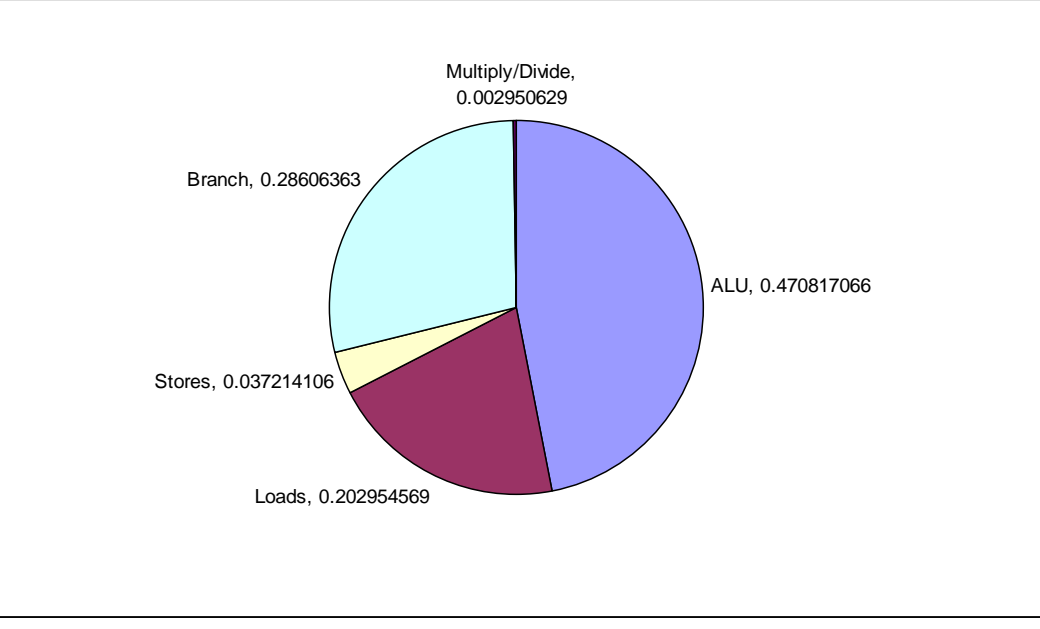

The percentages are approximate and may vary across architectures. The C library function memset() is called once per iteration to initialize the output buffer to zeroes. No floating-point calculations are used. The code size is small and the data size is moderate. Efficient multiplication and division as well as bit-shifting. By using multiple data sets (and proprietary EEMBC Technology Center data for certification), data-focused optimization is eliminated.

### **Optimizations Out of the Box / Standard C Allowed Full Fury / Optimized**

- The C code must not be changed for Out-of-the-Box unless it must be modified to get it to compile. All changes must be documented, authorized by the certification authority, and must not have a performance impact.
- For Out-of-the-Box, additional hardware can be used if it does not require code changes.
- All optimized libraries must be part of the standard compiler package, and/or available to all customers.
- UNROLL may be selected using a #define to fully unroll the inner loop for Out-of-the-Box certification.
- Bits must be defined to 32 for Out-of-the-Box certification.
- Test harness changes may be made for portability reasons if they do not impact performance.
- For Optimized, the basic algorithm may not be changed, but the code may be rewritten in assembler. Rewriting the code to take advantage of parallelism is allowed so long as the correct answers are achieved using any arbitrary keys (not just those supplied in the benchmark code).
- For Optimized, the source code may be changed to take advantage of

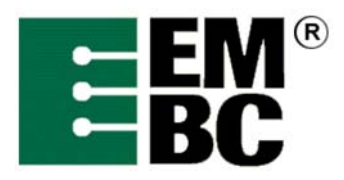

additional hardware.

- For Optimized, optimized libraries can be used if they are publicly available.
- For Optimized, in lining is allowed.
- Additional data files may be used during certification to ensure the correctness of the optimized benchmark. You should *not* assume data patterns during optimization.
- Profile directed optimization is allowed using training data set 1, DavidAndDogs.pgm.

<span id="page-20-0"></span>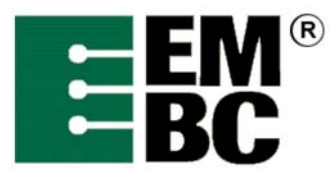

# **OABench™ Version 2.0 Benchmark Name: Text (Text Parsing)**

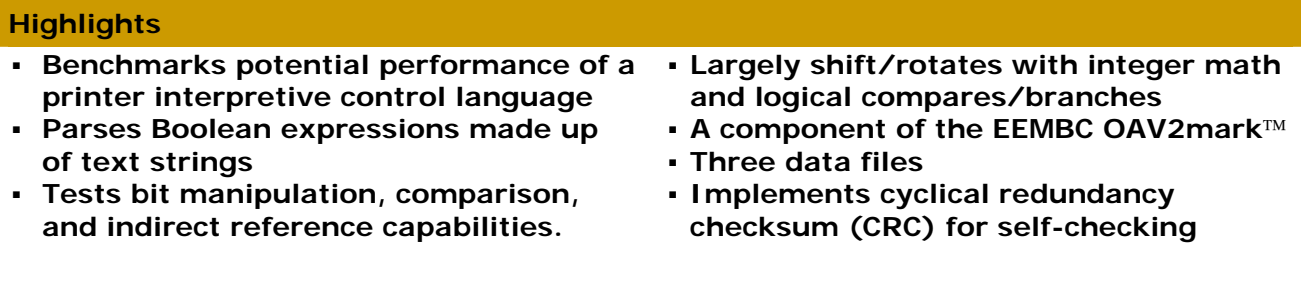

**History, Application and Restrictions**  The Text (Text Parsing) Benchmark is representative of a printer application where an interpretive control language like PCL or PostScript is parsed. The algorithm parses Boolean expressions represented as text lines made up of variables, constants, and operators. The variables are space separated words, from 1 to 64 characters long, the constants are single character "T" or "F" and the operators may either be single-character symbols  $( 8 | 1)$  or their phonetic equivalents ( and, or, not ). Standard precedence rules for expression parsing apply.

**Benchmark Description**  Input to the benchmark consists of rule data files that are loaded via the EEMBC RAMfile system. OABench Version 2 has four dataset files, one of which is used for profiling, compared with just one for OABench Version 1.1. These files are found in the libtxt directory. Much of the code is generated by the cheader subsystem in Version 2. The strings consist of variables, constants, and operators separated by spaces. For example:

"sss and fred implies ( red & blue ) or fred"

The expression is broken down into a binary tree structure, with each branch on the tree being an operand (a single variable, or a constant, or a reference to yet another tree node representing another expression). Unary operators are stored as modifiers to each of the branches. The resulting structure is then traversed to evaluate the value of the expression.

The benchmark avoids calling a memory allocation routine by statically declaring and managing a 1,000-node buffer. After the timed iterations have been completed, the test is run one additional time and a CRC is calculated for the binary tree to be used for checking for correct operation.

For each line, the benchmark breaks the expression into a binary tree structure, where each node contains a binary expression with two operands (each with a possible unary operator) and a binary operator. The operands may be variables, constants, or pointers to further nodes which themselves

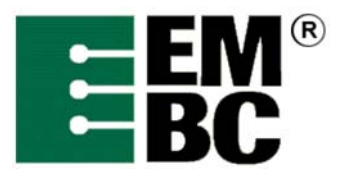

represent binary operations, etc.

A debug mode is provided (in this case, the #define BENCHMARK) to activate the main timed loop, controlled by the test harness. If this is not defined, then the program goes into an interactive mode where each "rule" (Boolean expression) is entered by the user, parsed, and then printed out as a truth table

If the program is in debug mode (i.e., not in benchmark mode), then the program evaluates the expression for all possible values of the variable list. This is done with a recursive function to set the variables, and then by evaluating the expression stored in the binary tree.

1,000 iterations are the default, and 1,000 for CRC verification runs.

**Analysis of Computing Resources**  This benchmark exercises the byte manipulation, pointer comparison, indirect reference handling and stack manipulation capabilities of a processor.

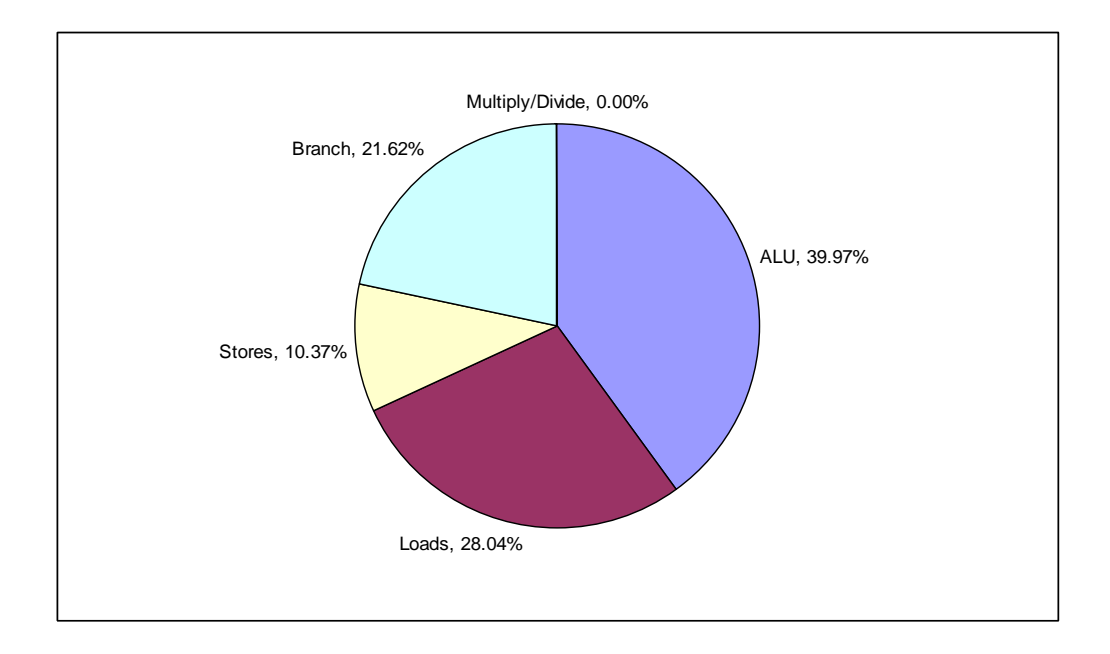

The instruction mix is shown in the pie chart. The percentages may vary across architectures. The C library functions strcmp () and strncpy() are used extensively by this benchmark, and a well-designed and optimized C library would improve performance. Unlike other EEMBC benchmarks, dynamic memory allocations via malloc() are avoided. No floating-point calculations are used. The code size and the data size are moderate.

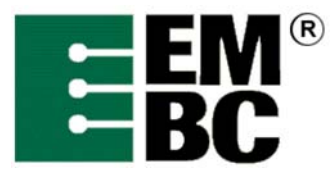

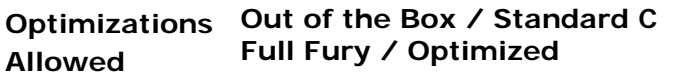

- The C code must not be changed for Out-of-the-Box unless it must be modified to get it to compile. All changes must be documented, authorized by the certification authority, and must not have a performance impact.
- For Out-of-the-Box, additional hardware can be used if it does not require code changes.
- All optimized libraries must be part of the standard compiler package, and/or available to all customers
- The EEMBC Test Harness Lite must be used. Test harness changes may be made for portability reasons if they do not impact performance.
- For Optimized, the basic algorithm may not be changed, but the code may be rewritten in assembler. Re-writing the code to take advantage of parallelism is allowed so long as the correct answers are achieved using any arbitrary keys (not just those supplied in the benchmark code).
- For Optimized, optimized libraries can be used if they are publicly available.
- For Optimized, in lining is allowed.
- Additional data files may be used during certification to ensure the correctness of the optimized benchmark. You should *not* assume data patterns during optimization.
- Profile directed optimization is allowed using training data set 1, ruledata1.txt.